*Insolite : Silhouette, Choisir ses lunettes via son iPhone* **Insolite** Posté par : JerryG Publiée le : 26/2/2010 15:00:00

## **Révolution sur lâ∏iPhone: quelques clics pour choisir les bonnes lunettes.**

Le miroir virtuel, mis en place sur : **silhouette.com** depuis plus dâ∏un an, est désormais disponible sur lâ $\Box$ i-phone. Gr $\tilde{A}$ ¢ce  $\tilde{A}$  cette application unique, câ $\Box$ est aujourdâ $\Box$  $\Box$ hui possible dâ∏essayer les lunettes percées et les lunettes de soleil Silhouette de façon ludique, et ce, quel que soit le moment et lâ $\Pi$ endroit.

Le r©sultat â **i un portrait avec des lunettes perc©es** â in peut ªtre envoyé  $\lim_{\delta} \text{codiatement} \,\tilde{A}$  ses amis par e-mail pour conna $\tilde{A}$ ®tre leurs impressions.

Silhouette est la premi $\tilde{A}$ "re marque de lunettes qui offrira aux porteurs cette application unique sur lâ<sub>[le</sub>]iPhone, et qui pourra donc Â<sup>a</sup>tre utilisée par tous pour choisir la paire de Silhouette qui sâ $\Box$ Tharmonisera le mieux avec son visage.

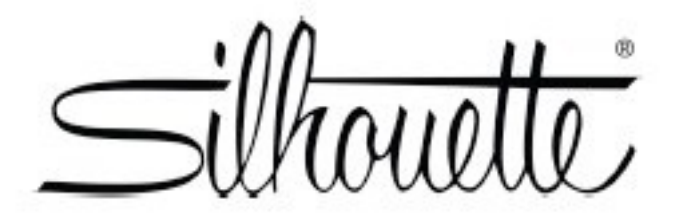

Cela donne lâ $\Box$ opportunit $\tilde{A}$ © au porteur potentiel dâ $\Box$ avoir une premi $\tilde{A}$ "re impression avant dâ $\Pi$ aller essaver les mod $\tilde{A}$  les chez son opticien.

## â∏¢ Voici comment fonctionne lâ∏application sur lâ∏ iPhone :

Les utilisateurs prennent une photographie avec leur iPhone ou choisissent une photo existante dâ[][un album. Les instructions étant faciles à suivre, celles-ci les guident à travers lâ $\Pi$ application. Les utilisateurs peuvent tester les mod $\tilde{A}$  les de la gamme Silhouette, presque sans fin, et trouver la variante qui leur conviendra. Il est possible de tester plusieurs mod les rapidement. Le  $\hat{A}$ « secret  $\hat{A}$ » : secouer simplement lâ $\Box$ iPhone et le mod $\tilde{A}$ "le suivant appara $\tilde{A}$ ®tra. Une fois que la bonne paire a été trouvée. lâ∏limage peut être envovée rapidement par e-mail aux personnes désirées.

## â∏¢ OÃ<sup>1</sup> puis-je trouver le Miroir Virtuel Silhouette pour lâ∏iPhone?

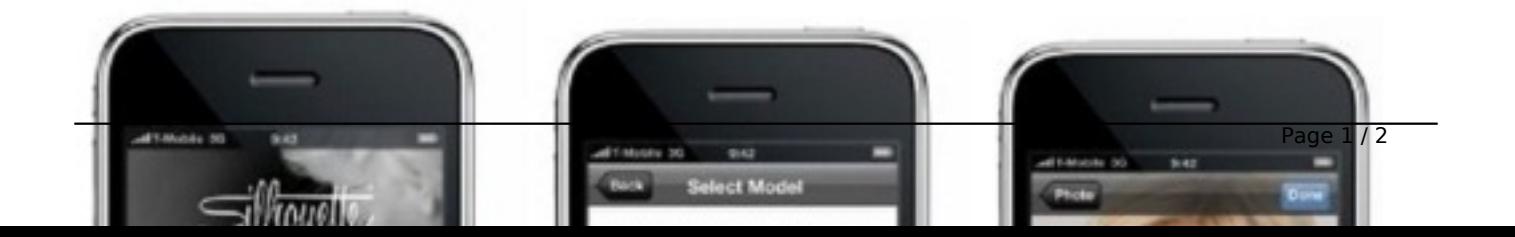

TéIécharger le Miroir Virtuel pour lâ<sub>□□</sub>iPhone est facile. Le plus simple est de téIécharger lâ**∏application gratuitement**. Si lâ∏utilisateur a déjà installé le programme multimédia Apple iTunes, il peut alors le télécharger  $\tilde{A}$  partir de l $\tilde{A}$ , en cherchant  $\tilde{A}^*$  virtual mirror $\hat{A}^*$ .

Une fois encore, la marque autrichienne Silhouette montre son esprit pionnier, en ©tant la pointe de lâ<sub>l</sub> innovation dans ce domaine. « *Nous sommes ravis dâ*  $\prod \tilde{A}^2$ ere les premiers  $\tilde{A}$ *proposer une application de ce type sur lâ*∏i phone, pour que les lunettes soient essay $\tilde{A}$ ©es *virtuellement. De cette façon, nous montrons que porter, choisir, et essayer des lunettes est* amusant » explique le directeur international de la marque, **Andreas Aschauer-Martinelli**, Ã propos de la derni $\tilde{A}$  re innovation de **Silhouette**.

Pour tous les utilisateurs de Facebook et de Twitter: accédez à votre page-profil sur Facebook et Twitter, et devenez fans de Silhouette. Vous trouverez les toutes derni¨res actualités de la marque et vous pourrez profiter de c[ette opportu](http://www.silhouette.com/)nité pour partager des expériences avec les autres fans de Silhouette.